**PLC** 

PLC

- 13 ISBN 9787111340485
- 10 ISBN 7111340485

出版时间:2011-7

页数:226

版权说明:本站所提供下载的PDF图书仅提供预览和简介以及在线试读,请支持正版图书。

## www.tushu000.com

## PLC **PLC**

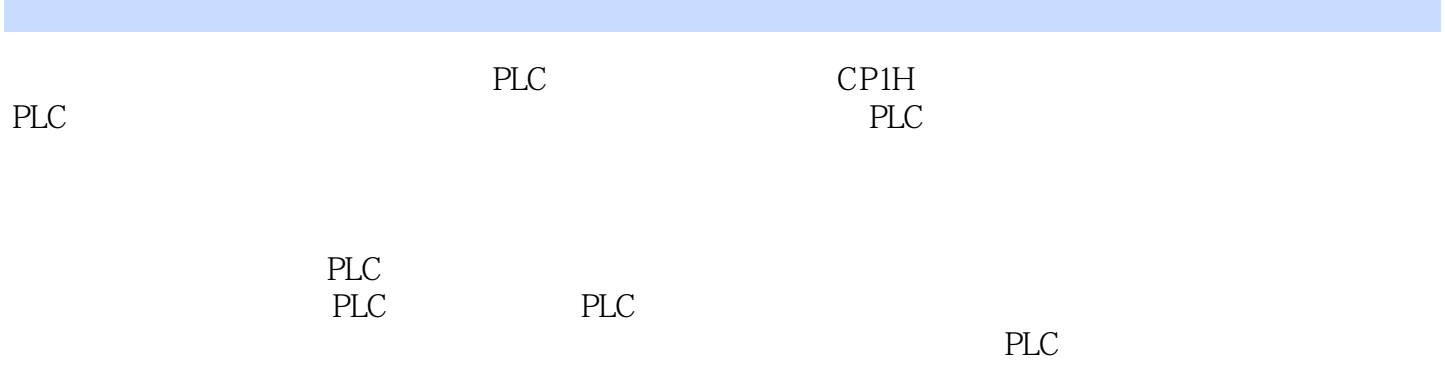

1 CP1H PLC 1.1 PLC 1.1.1 PLC 1.1.2 CP1H PLC 1.2 CP1H PLC 1.2.1 CP1H PLC 1.2.2 CP1H PLC CPU 1.2.3 CP1H PLC  $I$  O 1.2.4 CP1H PLC I O 1.3 CP1H PLC  $1.31$   $1.32$   $2$   $CP1H$   $PLC$ 2.1 CP1H PLC 2.1.1 2.1.2 2.1.3 2.2 CP1H PLC 2.2.1 CP1H PLC 2.2.2 CP1H PLC  $23$  2.31 CP1H PLC 2.3.2  $24$  2.41 NOP  $00049$  $\text{END}$   $\text{O}01$   $\text{2.4.2}$  IL  $\text{O}02$  ILC  $\text{O}03$   $\text{2.4.3}$  MP  $\text{O}04$ JME 005 2.4.4 2.5 2.5.1 TIM TIMH TIMX 2.5.2 CNT CNTR 2.6 2.6.1 SFT 010 2.6.2  $S\!F\!T\!R$  @ $S\!F\!T\!R$   $O\!84$   $2.63$   $SLD$  @ $SLD$   $O\!74$ SRD/@SRD/075 2.6.4 WSFT/@WSFT/016 2.6.5 2.7 2.7.1 MOV @MOV 021 MVN @MVN 022 2.7.2  $XFER$  070 2.7.3 BSET 071 2.7.4 2.8  $281$  2.8.2 2.8.3  $284$  2.8.4 2.9 2.9.1 BCD BIN BIN @BIN 023 2.9.2 BIN BCD BCD @BCD(024) 2.9.3 4→16/8→256 MLPX(@MLPX(076) 2.9.4 16→4/256-8 DMPX @DMPX 077 2.9.5 SDEC @SDEC 078 2.9.6 ASC  $\emptyset$ ASC 086 2.1 0 2.1 0.1  $+$   $\emptyset$  $+$  590 令++L/@++L(591) 2.1 0.2 二进制递减指令--/@--(592)和双字二进制递减指令--L/@--L(593 2.1 0.3 BCD ++B @++B 594 BCD ++BL @++BL 595 2.1 0.4 BCD --B/@--B/596 BCD --BL/@--BL/597 2.1 1  $21\,1.1$   $21\,1.2$   $21\,1.3$   $21\,2.1$   $21\,2.1$ PID 190 2.1 2.2 108 2.1 2.3 LMT 680 2.1 3 3.1 SBS 091 SBN 092 RET 093 2.1 3.2  $MCRO$  @MCRO  $QQ9$  2.1 4 2.1 4.1 SNXT  $QQ9$  STEP (008) 2.1 4.2 步进指令编程规则 2.1 4.3 步进指令的编程第3章 CX-Programmer编程软件及其使用 3.1 CX-Programmer 3.1.1 CX-Programmer7.3 3.1.2 CX-Programmer7.3 3.2 CX-Programmer 3.2.1 CX-Programmer 3.2.2 CX-Programmer 3.2.3 CX-Programmer 3.3 CX-Programmer 3.3.1 3.3.2 3.3.3 3.3.4 3.3.5 4 CP1H PLC 4.1  $4.1.1$   $4.1.2$   $4.1.3$   $4.1.4$  $42$  4.2.1  $421$  $I$  O 4.2.3  $4.23$   $4.24$   $4.25$   $4.3$ 4.3.1 1.4.3.2 4.3.3 4.3.4 4.3.5 4.3.5 4.3.5 4.3.5 4.3.5 4.3.5 4.3.5 4.3.5 4.3.5 4.3.5 4.3.5 4.3.5 4.3.5 4.3.5 4.3.5 4.3.5 4.3.5 4.3.5 4.3.5 4.3.5 4.3.5 4.3.5 4.3.5 4.3.5 4.3.5 4.3.5 4.3.5 4.3.5 4.3.5 4.3.5 4.3.5 4.3.5 4.3.5  $5$  CP1H PLC  $51$   $51$   $51.1$  PLC  $51.2$  PLC  $51.3$  PLC  $51.3$  PLC  $51.4$  PLC  $52$  PLC  $521$  PLC  $522$  PLC  $5231$  O  $524$   $53$  CP1H PLC  $531$ PLC 5.3.2 U PLC 5.3.3 PLC 5.3.4 PLC 6 CP1H PLC 6.1 6.1.1  $61.2$   $61.3$   $61.4$   $62$ PLC 6.3 CP1H PLC 6.3.1 6.3.2 NT  $633$   $634$  PLC  $635$   $64$  Modbus-RTU 6.4.1 Modbus-RTU 6.4.2 Modbus-RTU DM 6.4.3

## PLC

6.5 6.5 SAP Smart FB 6.5.1 6.5.2 6.5.2 6.62 6.62 6.62 6.5.2 6.5.2 6.5.2 6.6.2 6.6.2 6.6.2 6.6.2 6.6.2 6.6.2 6.6.2 6.6.2 6.6.2 6.6.2 6.6.2 6.6.2 6.6.2 6.6.2 6.6.2 6.6.2 6.6.2 6.6.2 6.6.2 6.6.2 6.6.2 6.6.2 6.6.2 6.6.2 6.6.2 PLC CPU 6.6  $66$  6.6.1 6.6.2  $662$ G63 PT Programmable Terminal

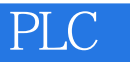

 $1$  $2<sub>z</sub>$  $3 \sim$ 

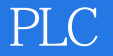

本站所提供下载的PDF图书仅提供预览和简介,请支持正版图书。

:www.tushu000.com